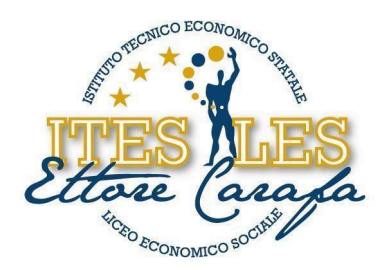

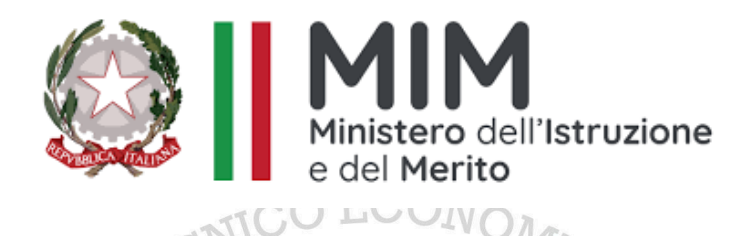

# **ISTITUTO DI ISTRUZIONE SECONDARIA SUPERIORE "***ETTORE CARAFA***" – Andria (BT)** *Istituto Tecnico Economico - Liceo Economico Sociale - Corso per Adulti*

**PROGRAMMA SVOLTO**

**Anno scolastico 2023 - 2024**

**NOMINATIVO DOCENTE: Domenico Malerba DISCIPLINA : Informatica CLASSE/I : 1^ SEZIONE /I : E INDIRIZZO/I : ITE ARTICOLAZIONE : Biennio ITE - Opzione Sportiva**

# STUDENTI CHE HANNO SOTTOSCRITTO

# IL PROGRAMMA DI DISCIPLINA SVOLTO NEL CORRENTE A. S.

- Primo Studente: *Di Palma Gabriele*
- Secondo Studente: *Quagliarella Andrea*
- Terzo Studente: **Nanni Andrea**

via Bisceglie s.n.c. - 76123 Andria (BT) Tel. 0883.541112 - 0883.563636 Fax 0883.563580

www.itescarafa.gov.it bais05600x@pec.istruzione.it bais05600x@istruzione.it

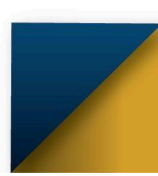

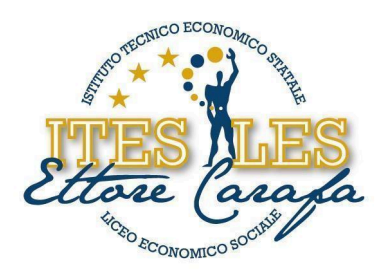

### **PROGRAMMA SVOLTO**

## NELLA DISCIPLINA DI **Informatica**

## LIBRO/I DI TESTO IN ADOZIONE

## Autori: LUGHEZZANI FLAVIA / PRINCIVALLE DANIELA

Titolo: "OFFICE & CLOUD EDIZIONE BLU MICROSOFT OFFICE + LABORATORIO/ INFORMATICA PER IL PRIMO BIENNIO"

Editore: HOEPLI

## **STRUTTURA DEI CONTENUTI**

## **INTRODUZIONE ALL'INFORMATICA**

- ➢ **Concetto di algoritmo**
- ➢ **Diagrammi di flusso**
- ➢ **Significato dei blocchi dei diagrammi**
- ➢ **I connettivi logici AND e OR**
- ➢ **I linguaggi di programmazione ad alto livello e il linguaggio macchina**
- ➢ **I sistemi di numerazione decimale, binario, esadecimale**
- ➢ **Concetto di bit e di byte**
- ➢ **Rappresentazione digitale dei dati**

## **HARDWARE E SOFTWARE**

- ➢ **Tipi di computer**
- ➢ **Struttura hardware di un elaboratore**
- ➢ **CPU: unità centrale di elaborazione**
- ➢ **Memoria centrale: RAM e ROM**
- ➢ **Unità di misura della memoria di un computer**
- ➢ **Porte di comunicazione**
- ➢ **Memorie di massa**
- ➢ **Periferiche di input**
- ➢ **Periferiche di output**
- ➢ **Il sistema operativo**
- ➢ **Il software applicativo**

www.itescarafa.gov.it bais05600x@pec.istruzione.it bais05600x@istruzione.it

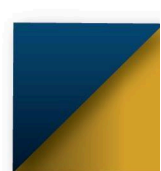

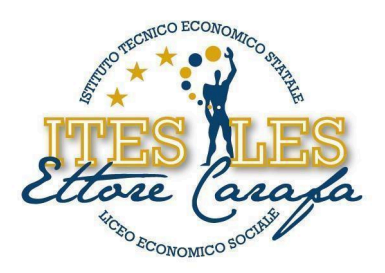

- ➢ **La legalità del software**
- ➢ **EULA: il contratto con l'utente finale**
- ➢ **Software libero e software proprietario**

#### **AMBIENTE OPERATIVO**

- ➢ **Introduzione a Windows 10**
- ➢ **Il desktop**
- ➢ **Personalizzare il desktop**
- ➢ **Opzioni del pulsante Start e personalizzazioni**
- ➢ **Le finestre**
- ➢ **Gestire file e cartelle**
- ➢ **Visualizzare e ordinare elementi**
- ➢ **Creare elementi e intervenire su file e cartelle**
- ➢ **Pannello di controllo e programmi di utilità**
- ➢ **Comprimere/decomprimere elementi**
- ➢ **Gestione attività**
- ➢ **Conoscere le informazioni di base del PC**
- ➢ **Aggiungere dispositivi e impostare la stampante predefinita**
- ➢ **Disinstallare un programma**
- ➢ **Backup dei dati e ripristino del sistema**

### **ELEMENTI BASE DI UN DOCUMENTO**

- ➢ **Creare un documento**
- ➢ **Elaborare il testo:La pagina, il carattere, il paragrafo, i bordi e gli sfondi, gli elenchi puntati e numerati**
- ➢ **Copiare e spostare testo**
- ➢ **Controllare il documento**
- ➢ **Stampare un documento**
- ➢ **Gli oggetti grafici**
- ➢ **Le tabelle**
- ➢ **Le colonne**
- ➢ **Le tabulazioni**

### **LETTERE D'AFFARI E STAMPA UNIONE**

- ➢ **Struttura formale ed estetica di una lettera**
- ➢ **Elementi costitutivi**
- ➢ **Scrivere l'indirizzo in modo corretto**
- ➢ **La stampa unione**

www.itescarafa.gov.it bais05600x@pec.istruzione.it bais05600x@istruzione.it

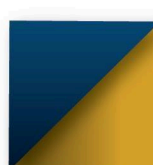

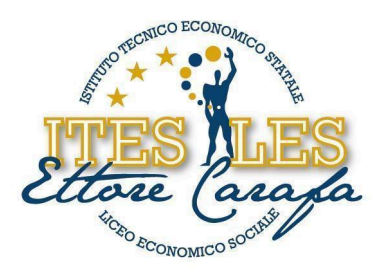

## **OPERARE CON IL FOGLIO DI LAVORO**

- ➢ **In ogni cella un solo dato**
- ➢ **Inserire dati in una cella**
- ➢ **Tipi di dati**
- ➢ **Cancellare, spostare e copiare dati**
- ➢ **Operare su righe e colonne**
- ➢ **Ordinare i dati**
- ➢ **Preparare il foglio per la stampa**

### **ESEGUIRE CALCOLI ED ELABORARE TABELLE**

- ➢ **Inserire formule aritmetiche ed espressioni**
- ➢ **Comprendere l'uso dei riferimenti relativi e assoluti**
- ➢ **Utilizzare le funzioni base**
- ➢ **Le funzioni matematiche**
- ➢ **Le funzioni statistiche**
- ➢ **Le funzioni di testo**
- ➢ **I messaggi di errore**
- ➢ **Elaborare tabelle**
- ➢ **I formati numerici**
- ➢ **Allineare, orientare i dati, unire più celle**

#### **CREARE ED ELABORARE GRAFICI**

- ➢ **Scegliere il tipo di grafico adatto**
- ➢ **Creare e personalizzare grafici**

#### **UTILIZZARE FUNZIONI**

- ➢ **Le funzioni logiche**
- ➢ **Le funzioni statistiche**
- ➢ **Le funzioni matematiche**
- ➢ **Le funzioni di ricerca e riferimento**

Andria, li 07.06.2024

#### IL DOCENTE

#### **prof. Domenico MALERBA**

SOCIE

via Bisceglie s.n.c. - 76123 Andria (BT) Tel. 0883.541112 - 0883.563636 Fax 0883.563580

www.itescarafa.gov.it bais05600x@pec.istruzione.it bais05600x@istruzione.it

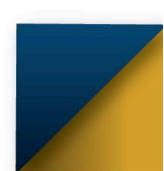